# **ELENCO DEI CONTROLLI EFFETTUATI SUL FILE FATTURAPA**

 **Versione 1.1**

# **VERIFICHE EFFETTUATE SUL FILE FATTURAPA**

#### *NOMENCLATURA ED UNICITÀ DEL FILE TRASMESSO*

La verifica viene eseguita al fine di intercettare l'invio accidentale dello stesso file; attraverso un controllo sulla nomenclatura del file ricevuto il SDI verifica che il nome file sia conforme con quanto riportato nelle *Specifiche delle regole tecniche del Sistema di Interscambio* e che non sia stato già inviato un file con lo stesso nome; in caso di esito negativo del controllo (nome file già presente nel SDI o nome file non conforme) il file viene rifiutato con le seguenti motivazioni:

- **Codice 00001** Nome file non valido
- **Codice 00002** Nome file duplicato

#### *DIMENSIONI DEL FILE*

La verifica è effettuata al fine di garantire che il file ricevuto possa essere elaborato correttamente e nei tempi previsti.

- **Codice 00003** Le dimensioni del file superano quelle ammesse

#### *VERIFICA DI INTEGRITÀ DEL DOCUMENTO*

La verifica viene effettuata al fine di garantire che il documento ricevuto non abbia subito modifiche successivamente all'apposizione della firma; attraverso un controllo sulla firma elettronica qualificata apposta sull'oggetto trasmesso, il SdI verifica l'integrità dell'oggetto stesso; laddove dovesse emergere che il documento ricevuto non corrisponde al documento sul quale è stata apposta la firma, il documento viene rifiutato con la seguente motivazione:

**Codice 00102** File non integro (firma non valida)

#### *VERIFICA DI AUTENTICITÀ DEL CERTIFICATO DI FIRMA*

Elenco dei controlli effettuati sul file FatturaPA – Versione 1.1 31/03/2014 Pag. 2 di 14 La verifica viene effettuata al fine di garantire la validità del certificato di firma utilizzato per apporre la firma elettronica qualificata al documento; sulla base delle informazioni messe a disposizione dalle "*Certification Authorities*", il SdI verifica la validità del certificato di firma, che non deve risultare scaduto, revocato o sospeso; in caso di certificato di firma non valido, il documento viene rifiutato con le seguenti motivazioni:

- **Codice 00100** Certificato di firma scaduto
- **Codice 00101** Certificato di firma revocato
- **Codice 00104** CA (Certification Authority) non affidabile
- **Codice 00107** Certificato non valido

#### *VERIFICA DI CONFORMITÀ DEL FORMATO FATTURA*

La verifica viene effettuata per garantire la corretta elaborazione del contenuto del documento; sulla base di quanto riportato nell'allegato A al DM n. 55 del 03/04/2013 e nelle relative specifiche tecniche pubblicate sul sito del Sistema di Interscambio [www.fatturapa.gov.it,](http://www.fatturapa.gov.it/) il SdI effettua dei controlli di corrispondenza con lo schema XML del file trasmesso, compresa la presenza dei dati definiti obbligatori; qualora dovesse risultare una non corretta aderenza alle regole, il documento viene rifiutato con le seguenti motivazioni:

- **Codice 00103** File firmato senza riferimento temporale
- **Codice 00105** File firmato con riferimento temporale non coerente
- **Codice 00106** File / archivio vuoto o corrotto
- **Codice 00200** File non conforme al formato
- **Codice 00201** Superato il numero massimo di errori di formato
- **Codice 00400** Sulla riga di dettaglio con aliquota IVA pari a zero deve essere presente il campo Natura
- **Codice 00401** Sulla riga di dettaglio con aliquota IVA diversa da zero non deve essere presente il campo Natura
	- **Codice 00403** La data della fattura non deve essere successiva alla data di ricezione

Elenco dei controlli effettuati sul file FatturaPA – Versione 1.1

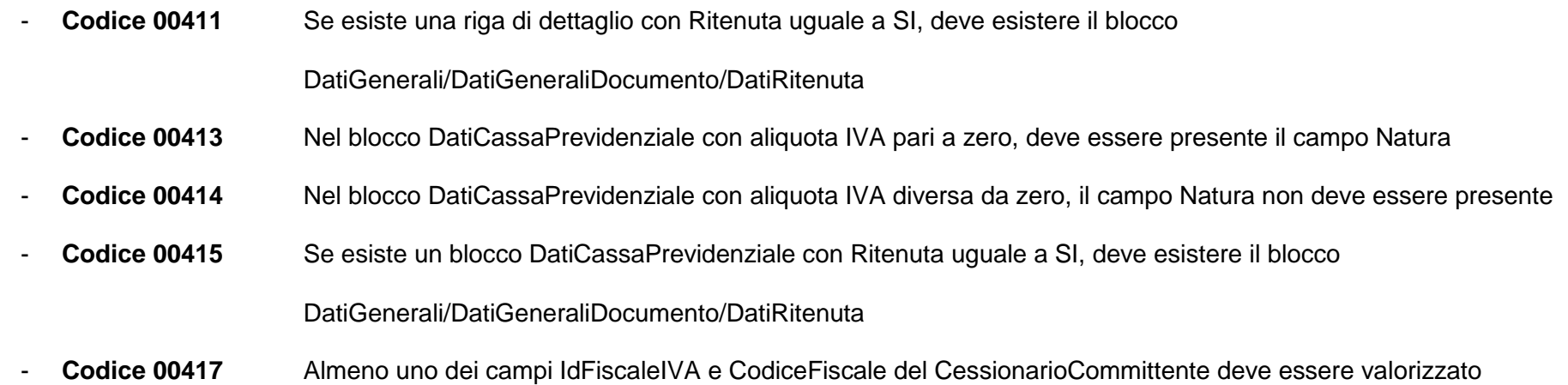

### *VERIFICA DI VALIDITÀ DEL CONTENUTO DELLA FATTURA*

La verifica viene effettuata per accertare la presenza dei dati necessari al corretto inoltro del documento al destinatario; inoltre vengono effettuati dei controlli per prevenire situazioni di dati errati e/o non elaborabili; SdI verifica la valorizzazione e validità di alcune informazioni presenti nel documento trasmesso; in particolare viene effettuato un controllo:

- sulla presenza, nell'anagrafica di riferimento, del codice identificativo del destinatario e delle informazioni necessarie al recapito, salvo il caso in cui il codice identificativo sia valorizzato a "999999" (valore di default) in ottemperanza alle disposizioni riportate nella circolare interpretativa del MEF n.1 del 31 marzo 2014; il controllo prevede anche una verifica sulla data di avvio del servizio di fatturazione elettronica presente nell'anagrafica di riferimento (IPA), data che non deve essere successiva a quella in cui viene effettuato il controllo (data di sistema);
- sulla presenza, nell'anagrafica di riferimento, di uno o più uffici di fatturazione elettronica attivi associati al codice fiscale corrispondente all'identificativo fiscale del cessionario\committente riportato in fattura, nei casi in cui il codice identificativo del destinatario sia valorizzato a "999999" (valore di default) in ottemperanza alle disposizioni riportate nella circolare interpretativa del MEF n.1 del 31 marzo 2014;
- sulla presenza, nell'anagrafica di riferimento, di uno ed un solo ufficio di fatturazione elettronica attivo (diverso da quello Centrale previsto dalle specifiche operative relative all'allegato D al DM 3 aprile 2013, n. 55) associato al codice fiscale corrispondente all'identificativo fiscale

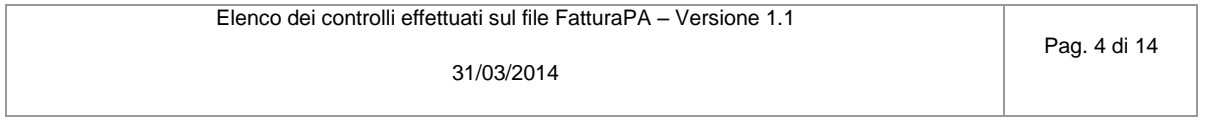

del cessionario/committente riportato in fattura, nei casi in cui il codice identificativo del destinatario sia valorizzato con il codice di fatturazione elettronica Centrale in ottemperanza alle disposizioni riportate nella circolare interpretativa del MEF n.1 del 31 marzo 2014;

- sulla validità dei codici fiscali e delle partite IVA, relative ai soggetti cedente/prestatore, rappresentante fiscale, cessionario/committente, attraverso una verifica di presenza nell'anagrafe tributaria; il controllo non è effettuato per gli identificativi fiscali assegnati da autorità estere.

Laddove anche uno solo di questi controlli non dovesse essere superato, il documento viene rifiutato con le seguenti motivazioni:

- **Codice 00300** IdFiscale del soggetto trasmittente non valido
- **Codice 00301** IdFiscaleIVA del CedentePrestatore non valido
- **Codice 00302** CodiceFiscale del CedentePrestatore non valido
- **Codice 00303** IdFiscaleIVA del RappresentanteFiscale non valido
- **Codice 00304** CodiceFiscale del RappresentanteFiscale non valido
- **Codice 00305** IdFiscaleIVA del CessionarioCommittente non valido
- **Codice 00306** CodiceFiscale del CessionarioCommittente non valido
- **Codice 00311** CodiceDestinatario non valido
- **Codice 00312** CodiceDestinatario non attivo
- **Codice 00398** Codice Ufficio presente ed univocamente identificabile nell'anagrafica di riferimento, in presenza di CodiceDestinatario valorizzato con codice ufficio "Centrale"
- **Codice 00399** CodiceFiscale del CessionarioCommittente presente nell'anagrafica di riferimento in presenza di CodiceDestinatario valorizzato a "999999"

#### *VERIFICHE DI UNICITÀ DELLA FATTURA*

Elenco dei controlli effettuati sul file FatturaPA – Versione 1.1 31/03/2014 Pag. 5 di 14 La verifica viene eseguita al fine di intercettare un accidentale reinvio della stessa fattura; il SdI controlla che la fattura che sta esaminando non sia stata già trasmessa ed elaborata; in quest'ottica, qualora i dati contenuti all'interno della fattura e relativi a:

- identificativo cedente/prestatore;
- tipologia documento;
- anno della data fattura ;
- numero fattura;

coincidano con quelli di una fattura precedentemente trasmessa e per la quale non sia stata inviata al soggetto trasmittente una notifica di scarto oppure di rifiuto da parte del destinatario (Amministrazione o terzo ricevente), il documento viene rifiutato con le seguenti motivazioni:

- **Codice 00404** Fattura duplicata
- **Codice 00409** Fattura duplicata nel lotto

Nel caso di fatture emesse secondo modalità e termini stabiliti con decreto ministeriale ai sensi dell'articolo 73 del DPR 633/72 e per le quali sia stato valorizzato a "SI" il campo "Art73" (cosa che consente al cedente/prestatore l'emissione nello stesso anno di più documenti aventi stesso numero), la verifica di unicità viene effettuata attraverso un confronto sull'hash del file che non deve coincidere con quello di un file precedentemente trasmesso al SdI.

Tutti i controlli descritti in questo paragrafo, qualora il file inviato al SdI è relativo ad un documento lotto di fatture (ex art. 1, comma 3, DLGS 20 febbraio 2004 n. 52), comportano l'accettazione o il rifiuto del file nella sua totalità. Diversamente, se al SdI viene inviato un file in formato compresso i controlli, con conseguente accettazione o scarto, riguardano ogni singolo file presente al suo interno.

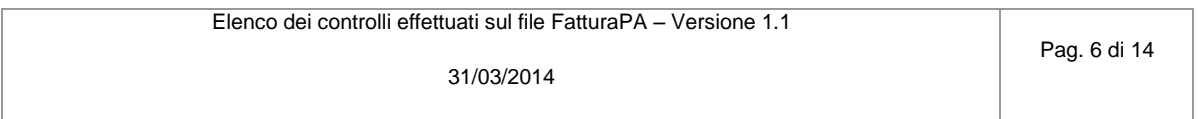

# *Controlli AliquotaIVA/Natura per singola linea di dettaglio*

 *codice errore 00400: sulla riga di dettaglio con aliquota IVA pari a zero deve essere presente il campo Natura codice errore 00401: sulla riga di dettaglio con aliquota IVA diversa da zero non deve essere presente il campo Natura*

*AliquotaIVA* = "/FatturaElettronica/FatturaElettronicaBody/DatiBeniServizi/DettaglioLinee/AliquotaIVA" *Natura* = "/FatturaElettronica/FatturaElettronicaBody/DatiBeniServizi/DettaglioLinee/Natura"

```
IF (AliquotaIVA == 0.00)
      IF (non esiste Natura)
             E R R O R E (00400)
      END-IF
ELSE
      IF (esiste Natura)
             E R R O R E (00401)
      END-IF
END-IF
```
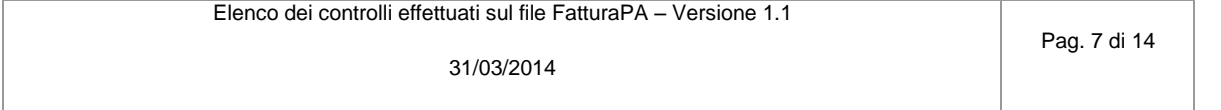

# *Controllo coerenza data fattura*

 *codice errore 00403: la data della fattura non deve essere successiva alla data di ricezione*

*DataFattura* = "/FatturaElettronica/FatturaElettronicaBody/DatiGenerali/DatiGeneraliDocumento/Data" *DataRicezione* = data in cui il file è ricevuto dal Sistema di Interscambio

IF (*DataFattura > DataRicezione*) *E R R O R E (00403)*

END-IF

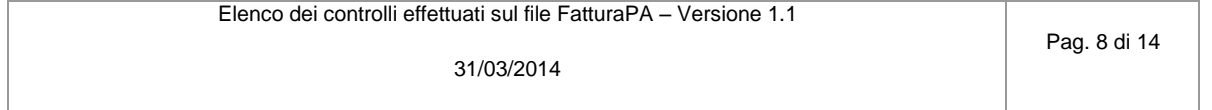

*Controllo fattura duplicata codice errore 00404: fattura duplicata*

*TipoDocumento* = "/FatturaElettronica/FatturaEkettronicaBody/DatiGenerali/DatiGeneraliDocumento/TipoDocumento" *PIVAcedente* = "/FatturaElettronica/FatturaElettronicaHeader/CedentePrestatore/DatiAnagrafici/Anagrafica/IdFiscaleIVA(IdPaese+IdCodice)" *NumeroFattura* = "/FatturaElettronica/FatturaElettronicaBody/DatiGenerali/DatiGeneraliDocumento/Numero" *AnnoFattura* = Year-From-Date ("/FatturaElettronica/FatturaElettronicaBody/DatiGenerali/DatiGeneraliDocumento/Data" *Articolo73* = "/FatturaElettronica/FatturaElettronicaBody/DatiGenerali/DatiGeneraliDocumento/Art73"

Per ogni fattura *F* all'interno di file NON SCARTATI dal SdI e con esito diverso da "RIFIUTO"

```
IF (TipoDocumento == TipoDocumento di F &&
   PIVAcedente == PIVAcedente di F &&
   NumeroFattura == NumeroFattura di F &&
   AnnoFattura == AnnoFattura di F &&
   Articolo73 != "SI" )
     E R R O R E (00404)
END-IF
```
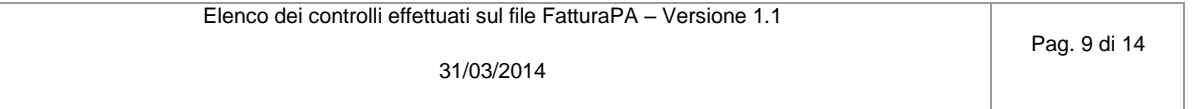

## *Controllo fattura duplicata nel lotto*

 *codice errore 00409: fattura duplicata nel lotto*

*AnnoFattura* = Year-From-Date ("/FatturaElettronica/FatturaElettronicaBody/DatiGenerali/DatiGeneraliDocumento/Data")

*NumeroFattura* = "/FatturaElettronica/FatturaElettronicaBody/DatiGenerali/DatiGeneraliDocumento/Numero"

*Articolo73* = "/FatturaElettronica/FatturaElettronicaBody/DatiGenerali/DatiGeneraliDocumento/Art73"

```
Per ogni fattura F all'interno del lotto
      IF ( Articolo73 di F != "SI" )
             Per ogni fattura Fn diversa da F all'interno del lotto
                   IF (NumeroFattura di Fn == NumeroFattura di F &&
                       AnnoFattura di Fn == AnnoFattura di F )
                          E R R O R E (00409)
                   END-IF
      END-IF
```
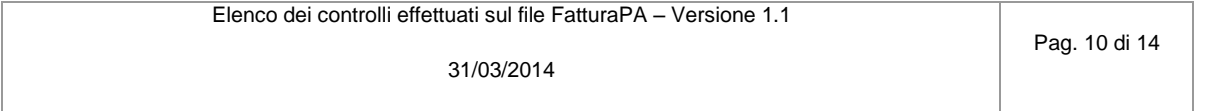

# *Controllo Ritenuta su riga di dettaglio*

 *codice errore 00411: se esiste una riga di dettaglio con Ritenuta = SI, deve esistere il blocco DatiGenerali/DatiGeneraliDocumento/DatiRitenuta*

*BloccoDettaglioLinee* = "/FatturaElettronica/FatturaElettronicaBody/DatiBeniServizi/DettaglioLinee" *Ritenuta* = *BloccoDettaglioLinee* + "Ritenuta" *BloccoDatiRitenuta* = "/FatturaElettronica/FatturaElettronicaBody/DatiGenerali/DatiGeneraliDocumento/DatiRitenuta" *DatiRitenutaNecessari* = false Per ogni occorrenza di *BloccoDettaglioLinee* IF ( *Ritenuta* == "SI" ) *DatiRitenutaNecessari* = true END-IF IF ( *DatiRitenutaNecessari* == true ) IF ( non esiste *BloccoDatiRitenuta* ) *E R R O R E (00411)* END-IF END-IF

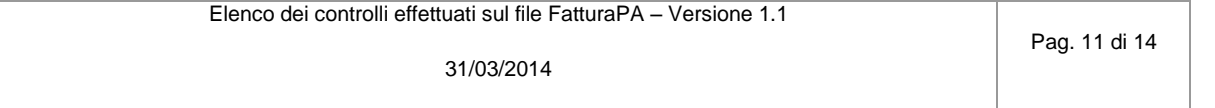

# *Controlli AliquotaIVA/Natura per singola linea di Cassa Previdenziale*

 *codice errore 00413: nel blocco DatiCassaPrevidenziale con aliquota IVA pari a zero, deve essere presente il campo Natura codice errore 00414: nel blocco DatiCassaPrevidenziale con aliquota IVA diversa da zero, il campo Natura non deve essere presente*

```
BloccoCassaPrev = "/FatturaElettronica/FatturaElettronicaBody/DatiGenerali/DatiGeneraliDocumento/DatiCassaPrevidenziale"
AliquotaIVA = BloccoCassaPrev + "AliquotaIVA"
Natura = BloccoCassaPrev + "Natura"
     IF (AliquotaIVA == 0.00)
           IF (non esiste Natura)
                 E R R O R E (00413)
           END-IF
     ELSE
           IF (esiste Natura)
                 E R R O R E (00414)
           END-IF
     END-IF
```
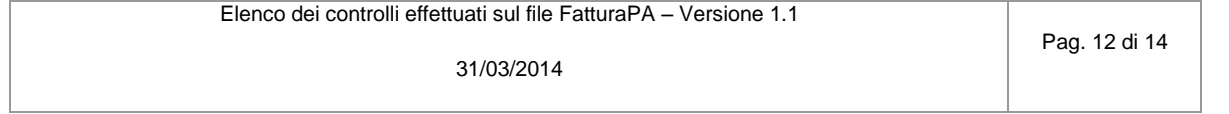

# *Controllo Ritenuta su dati cassa previdenziale*

```
 codice errore 00415: se esiste un blocco DatiCassaPrevidenziale con Ritenuta = SI, deve esistere il blocco
                      DatiGenerali/DatiGeneraliDocumento/DatiRitenuta
```

```
BloccoCassaPrev = "/FatturaElettronica/FatturaElettronicaBody/DatiGenerali/DatiGeneraliDocumento/DatiCassaPrevidenziale"
Ritenuta = BloccoCassaPrev + "Ritenuta"
BloccoDatiRitenuta = "/FatturaElettronica/FatturaElettronicaBody/DatiGenerali/DatiGeneraliDocumento/DatiRitenuta"
DatiRitenutaNecessari = false
```

```
Per ogni occorrenza di BloccoCassaPrev
      IF ( Ritenuta == "SI" )
             DatiRitenutaNecessari = true
      END-IF
```

```
IF ( DatiRitenutaNecessari == true )
      IF ( non esiste BloccoDatiRitenuta )
             E R R O R E (00415)
      END-IF
END-IF
```
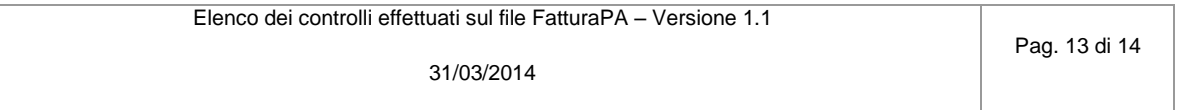

*Controllo presenza identificativo fiscale del Cessionario/Committente*

 *codice errore 00417: almeno uno dei campi IdFiscaleIVA e CodiceFiscale del CessionarioCommittente deve essere valorizzato*

*IdFiscaleIVA* = "/FatturaElettronica/FatturaElettronicaHeader/CessionarioCommittente/DatiAnagrafici/IdFiscaleIVA"

*CodiceFiscale* = "/FatturaElettronica/FatturaElettronicaHeader/CessionarioCommittente/DatiAnagrafici/CodiceFiscale"

IF ( non esiste *IdFiscaleIVA* && non esiste *CodiceFiscale* ) *E R R O R E (00417)*

END-IF

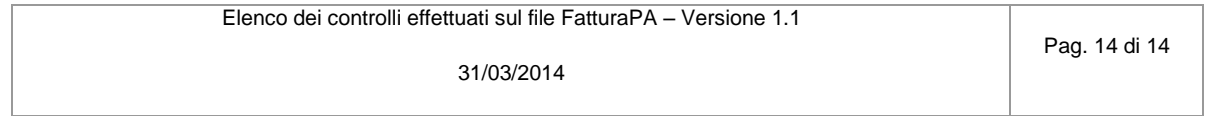